**12 зертханалық жұмыс.** Кластармен жұмыс істеу, статикалық өрістерді, әдістерді пайдалану.

## **Орындауға арналған тапсырмалар**

- 1. My\_car бұл объектіге сілтеме жасайтын айнымалы аты және go әдіс атауы. Go() әдісін шақыру үшін my\_car айнымалысын пайдаланатын нұсқау жазыңыз . (Go() әдісіне аргументтер жіберілмеуі тиіс.)
- 2. Воок атты класс анықталуын жазыңыз. Book класында кітап тақырыбы, автор аты және баспагердің аты үшін мәліметтер атрибуттары болуы керек. Бұл класта келесідей әдістер болуы керек:
	- \_init\_ () әдісі класс үшін мәліметтер атрибуты ретінде аргумент қабылдауы керек;
	- әрбір мәліметтер атрибуты үшін алушы-әдістер мен модификатор-әдістер;
	- объект жағдайы туралы мәлімет беретін \_str\_ () әдісі, ол тіркестік мән қайтарады.
- 3. Тапсырманың пәндік аймағының төменде келтірілген сипаттамасына қараңыздар.

Банк өз клиенттеріне шоттардың мынадай түрлерін ұсынады: жинақ шоттары, ағымдағы шоттар және ақша нарығының ставкасы бойынша пайыздары бар шоттар. Клиенттерге банктік шотқа ақша салуға (сол арқылы өз шотындағы қалдықты ұлғайтып), банктік шоттан ақша алуға (сол арқылы өз шотындағы қалдықты азайтып) және банктік шотта пайыздық өсім жинақтауға рұқсат етіледі. Әрбір шоттың пайыздық ставкасы бар.

Мысалы, сіз банктік шотта жинақталған пайыздық кіріс сомасын есептейтін программа жаздыңыз делік.

- Осы пән аймағындағы әлеуметтік кластарды сәйкестендіріңіз.
- Тек осы тапсырмаға қажетті класс немесе кластары бар тізімді анықтаңыз.
- Класс немесе кластар міндеттерін анықтауыңыз керек.

## **Программалауға берілген есептер нұсқалары**

- 1. **Pet Класы.** Төмендегі деректер атрибуттары болуы тиіс Pet (үй жануары) деп аталатын класс жазыңыз:
	- пате (үй жануарының аты үшін);
	- animal type (үй жануарының түрі үшін; мысалы, "ит", "мысық" және " құс " болуы мүмкін);
	- \_ age (үй жануарының жасы үшін).

Pet класы осы атрибуттарды жасайтын \_init\_ () әдісі болуы тиіс. Ол сондай-ақ төменде келтірілген әдістер болуы тиіс:

- set\_name () әдісі \_ өрісінің мәнін анықтайды name;
- set animal type () әдісі animal type өрісіне мән береді;
- set  $age()$  әдісі  $age$  өрісіне мән береді;
- get\_name () әдісі өріс мәнін қайтарады .;
- get animal t уре () әдісі animal ture өрісін қайтарады;
- $\bullet$  get  $\alpha$ ge () әдісі  $\alpha$ аge мәнін қайтарады.

Осы сыныпты жазғаннан кейін сынып нысанын жасайтын және пайдаланушыға өз үй жануарының атын, түрін және жасын енгізетін программаны жазыңыз. Бұл деректер объектінің атрибуттары ретінде сақталуы тиіс. Үй жануарының атын, түрін және жасын алу және осы деректерді экранда көрсету үшін алушы әдістерін қолданыңыз.

- 2. **Car Класы**. Төмендегі деректер атрибуттары бар Car (жеңіл автокөлік) деп аталатын класс жазыңыз:
	- \_year\_model (көрсетілген шығарылым жылының үлгісі үшін);
	- rttake (қару жасап шығарушы фирма үшін);
	- speed (автомобильдің ағымдағы жылдамдығы үшін).

Car класында \_init\_ () әдісі болуы тиіс, ол дәлел ретінде шығарылған жылдың үлгісін және дайындаушы-фирманы қабылдайды. Бұл мәндер \_year\_model және \_make деректер атрибуттарына берілуі тиіс. Ол сондай-ақ 0 деректер төлсипатын \_speed беруі керек. Бұл класс сондай-ақ әдістері болуы керек:

- accelerate () (жылдамдату) әдісі әрбір шақыруда 5 деректер атрибутына қосу керек;
- break () (тежеу) әдісі оның әрбір шақыруы кезінде 5 деректер төлсипатынан алып тастау керек;
- get\_speed әдісі () (жылдамдық алу) ағымдағы жылдамдықты қайтару керек.

Одан әрі car нысанын жасайтын және accelerate () әдісін бес рет шақыратын программаны жасаңыз. Accelerate () әдісінің әрбір шақыруынан кейін ол автомобильдің ағымдағы жылдамдығын алып, оны экранға шығаруы керек. Содан кейін ол бес рет break () әдісін шақыруы керек . Break () әдісінің әрбір шақыруынан кейін ол автомобильдің ағымдағы жылдамдығын алып, оны экранға шығару керек.

- 3. **Жеке деректер класы Infopmation**. Келесі дербес деректерді қамтитын сынып жасаңыз: аты, мекен-жайы, жасы және телефон нөмірі. Тиісті алушы-әдістер мен модификатор-әдістер жазыңыз. Сонымен қатар, кластың үш данасын жасайтын программа жазыңыз. Бір данасы сіз туралы ақпаратты, ал екіншісі – достарыңыз немесе отбасы мүшелері туралы ақпаратты қамтуы тиіс.
- 4. **Employee Класы**. Атрибуттарда қызметкер туралы деректерді қамтитын Employee деп аталатын сыныпты жазыңыз: аты, сәйкестендіру нөмірі, бөлімі және лауазымы.

Осы класты жазғаннан кейін кестеде келтірілген үш Employee нысанын жасайтын программаны жазыңыз. 10.1 деректер.

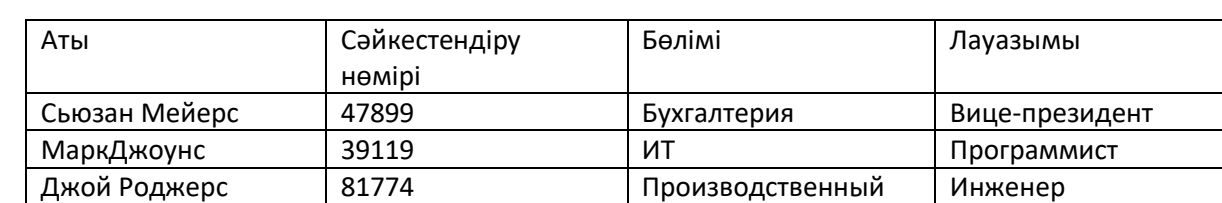

Программа осы деректерді үш объектіде сақтап, содан кейін әрбір қызметкер бойынша деректерді экранға шығаруы тиіс.

5. **RetailItem класы**. Бөлшек сауда дүкеніндегі тауар туралы деректерді қамтитын Retailltem (бөлшек сауда бірлігі) деп аталатын класс жазыңыз. Бұл класс деректерді атрибуттарда сақтауы тиіс: тауардың сипаттамасы, қоймадағы бірлік саны және бағасы. Осы класты жазғаннан кейін үш Retailltem нысанын жасайтын және кестеде келтірілген программаларды сақтайтын программаны жазыңыз. 10.2 деректер.

10.2 кесте

10.1 кесте

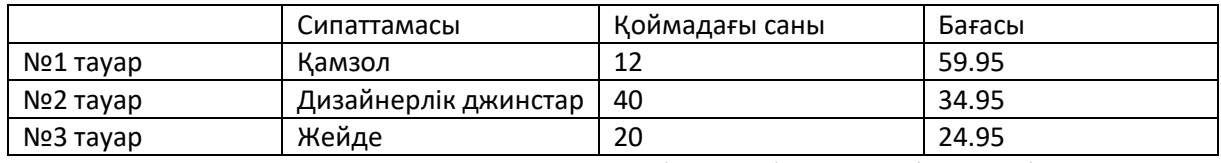

- 6. **Емдеу шығындары**. Төмендегі деректер үшін атрибуттары бар Patient (Пациент) деп аталатын класс жазыңыз:
	- аты, әкесінің аты және тегі;
	- мекен-жайы, қаласы, облысы және пошта индексі;
	- телефон нөмірі;
	- шұғыл байланысқа арналған адамның аты мен телефоны.

Patient класының \_\_init \_ () әдісі әрбір атрибут үшін аргумент қабылдауы керек. Patient класының әрбір атрибутқа арналған алушы-әдістері мен модификатор-әдістері болуы тиіс.

Содан кейін пациент өткен медициналық процедулар көрсетілетін Procedure класын құратын программажазыңыз. Procedure класының төменде берілген мәліметтер үшін атрибуттары болуы тиіс:

- процедураның атауы;
- процедура өтілген мерзім;
- процедураны орындаған дәрігердің аты;
- процедураның құны.

Procedure класының \_init\_ () әдісі әрбір атрибут үшін аргумент қабылдауы керек.

Procedure класының, сондай-ақ, әрбір атрибутқа арналған алушы-әдістері мен модификаторәдістері болуы тиіс. Бұдан әрі көрсетілетін мәліметтермен инициалданған Patient класының данасын (экземплярын) жасайтын программа жазыңыз. Содан кейін 10.3 кестеде келтірілген мәліметтермен инициалданған Procedure класының үш данасын жасаңыз.

## 10.3 кесте

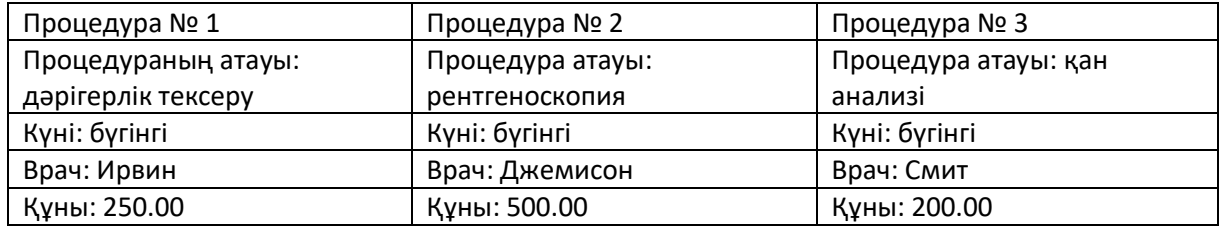

Программа пациент туралы ақпаратты, барлық үш процедура туралы және барлық үш процедураның жалпы құны туралы мәліметтерді экранға шығаруы тиіс.

- 7. **Персоналды басқару жүйесі**. Бұл жаттығу 4 программалау тапсырмасынан Employee класын құруды көздейді. Сөздікте Employee нысандарын сақтайтын программа жасаңыз. Қызметкердің идентификациялық нөмірін кілт ретінде пайдаланыңыз. Программа пайдаланушыға мүмкіндік беретін Мәзірді көрсету керек:
	- қызметкерді сөздікте табу;
	- жаңа қызметкерді Сөздікке қосу;
	- сөздікте бар қызметкердің атын, бөлімін және лауазымын өзгерту;
	- қызметкерді сөздіктен өшіру;
	- программадан шығу.

Жұмыс аяқталған соң программа сөздікті тоқтатып, оны файлда сақтау керек. Программаны әрбір іске қосу кезінде ол файлдан консервіленген сөздікті жүктеуге тырысу керек. Файл жоқ болса, программа бос сөздіктен бастау керек.

8. **Cashreqister класы**. Бұл жаттығу 5 программалау тапсырмасынан Retailitem класын құруды көздейді. Cashregister класын жасаңыз (кассалық аппарат), ол retailitem класымен бірге пайдаланылуы мүмкін. Cashregister класы Retailitem объектілерінің ішкі тізімі, сондай-ақ төменде келтірілген әдістер болуы тиіс.

• Purchase item әдісі () (тауарды сатып алу) retailrtem нысанын дәлел ретінде қабылдайды. Purchase\_item() әдісін шақырғанда, дәлел ретінде берілген retailrtem нысаны тізімге қосылуы тиіс.

• Get total () әдісі (сатып алу сомасын алу) CashRegister ішкі тізімінде сақталған барлық Retailrtem нысандарының жалпы құнын қайтарады.

• Show items () (тауарларды көрсету) әдісі cashRegister нысанының ішкі тізімінде сақталған Retailrtem нысандары туралы деректерді шығарады.

• Clear әдісі () (тазарту) cashregister ішкі тізімін тазалау керек.

Пайдаланушыға сатып алу үшін бірнеше тауарларды таңдауға мүмкіндік беретін программада CashRegister класын көрсетіңіз. Пайдаланушы сатып алуға ақы төлеуге дайын болғанда, Программа сатып алу үшін таңдаған барлық тауарлардың тізімін, сондай-ақ олардың жалпы құнын көрсетуі тиіс.

9. **Викторина**. Осы тапсырмада программалау екі ойыншы үшін қарапайым сұрақ жасау керек. Программа келесідей жұмыс істейді.

• 1 ойыншыдан бастап, әрбір ойыншы 5 сұрақ викторинаға жауап береді. (Жалпы 10 сұрақ болуы керек.) Мәселені экранға шығарған кезде 4 ықтимал жауап шығады. Осы жауаптардың біреуі дұрыс және ойыншы дұрыс жауапты таңдасаңыз, онда ол ұпай алады.

• Барлық сұрақтарға жауаптар таңдалғаннан кейін, программа әрбір ойыншының жинаған ұпай санын көрсетеді және ең көп ұпай саны бар ойыншыны жеңімпаз деп жариялайды.

Бұл программаны жасау үшін сұрақ сұрағы туралы деректерді қамтитын Question класын (сұрақ) жазыңыз. Question класы төменде берілген деректер үшін атрибуттар болуы тиіс:

- викторина сұрақтары ;
- мүмкін жауап 1;
- мүмкін жауап 2;
- мүмкін жауап 3;
- мүмкін жауап 4;
- дұрыс жауап нөмірі (1, 2, 3 немесе 4 ).

Question класы сондай-ақ тиісті әдіс алушылар мен әдістер-модификаторлар болуы тиіс.

ini t () , методы

Программа сұрақ-жауап сайысының әр сұрағына бір, 10 Question объектілері бар тізім немесе сөздік болуы тиіс. Тақырып немесе тақырыптар бойынша өз сұрақтарыңызды нысандар үшін жасаңыз.